## **Transcribe!** Custom Keyboard Commands

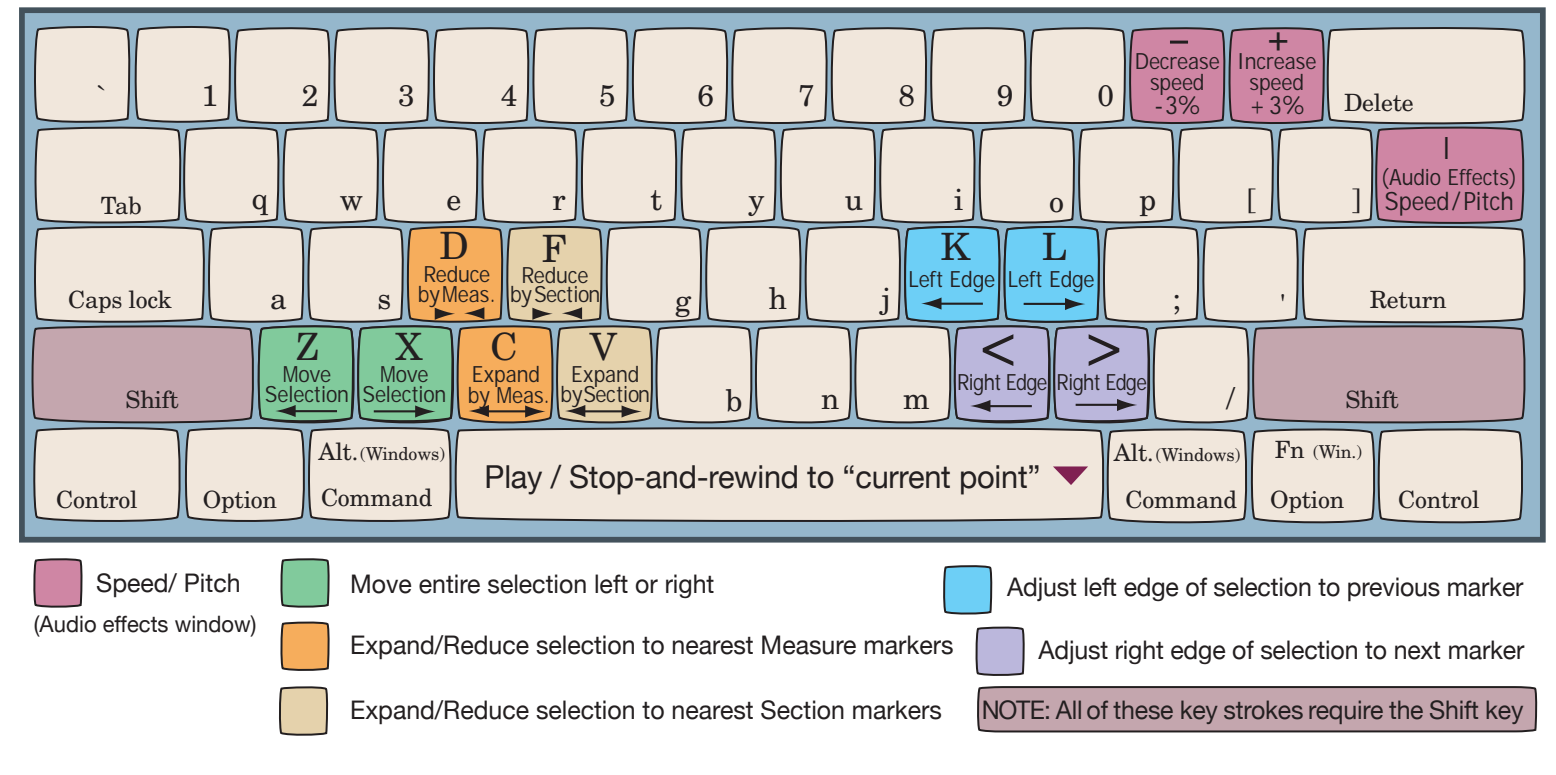

## Built-in Keyboard Commands

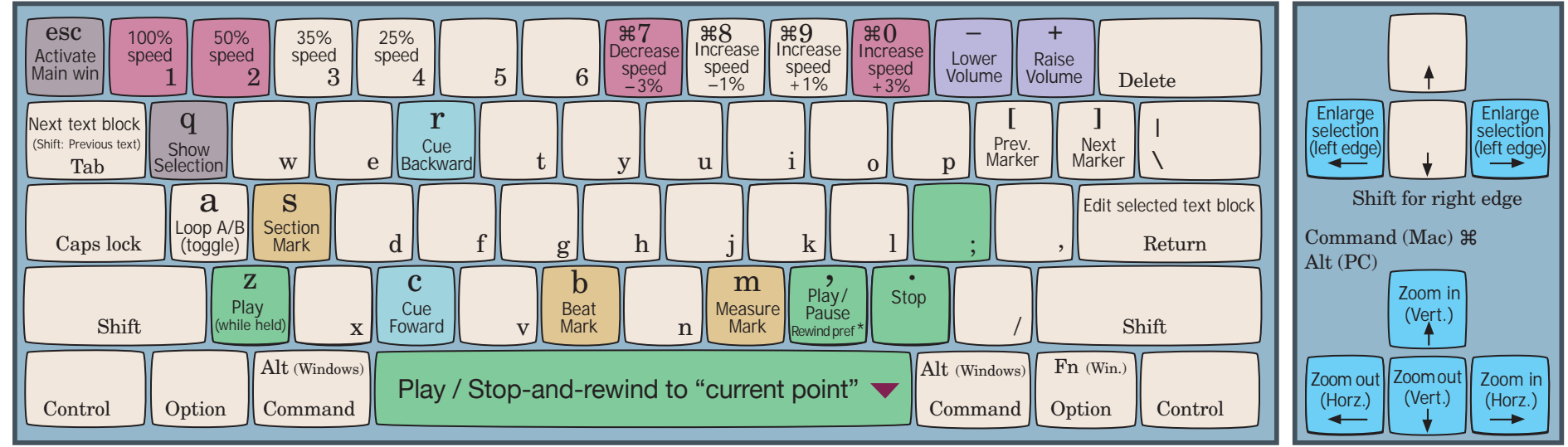

Visit www.TheoreticallyCorrect.com for Transcribe related tutorials and resources.

© www.TheoreticallyCorrect.com 2008 The ʻPaused playback' point is the vertical black line

The ʻCurrent playback' point is indecated with the red triangle

**\*** Comma (Play/Pause) rewinds by amount set in the Playback tab of preferences.